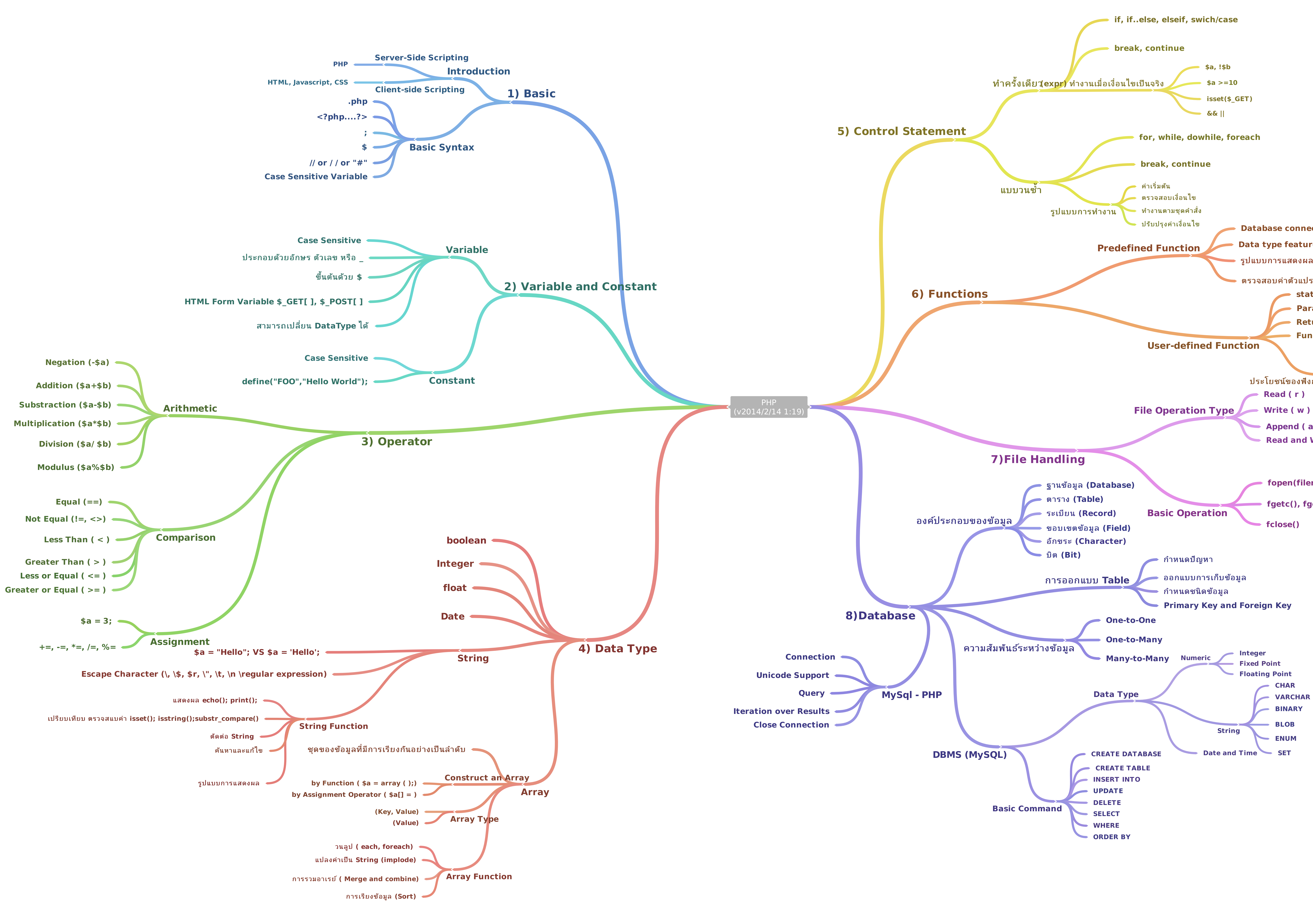

**Database connection Data type feature (String, Array)** — รูปแบบการแสดงผลต่างๆ • ตรวจสอบค่าตัวแปร statements - Parameter Return Type Function Call <sub>ั</sub> แตกปัญหา

<del>∍</del> เรียกซ้ำได้ ประโยชน์ของฟังก์ชั่น แก้ไขง่าย Append (a) Read and Write (r+, w+) fopen(filename, mode);

fgetc(), fgets(), fgetss()